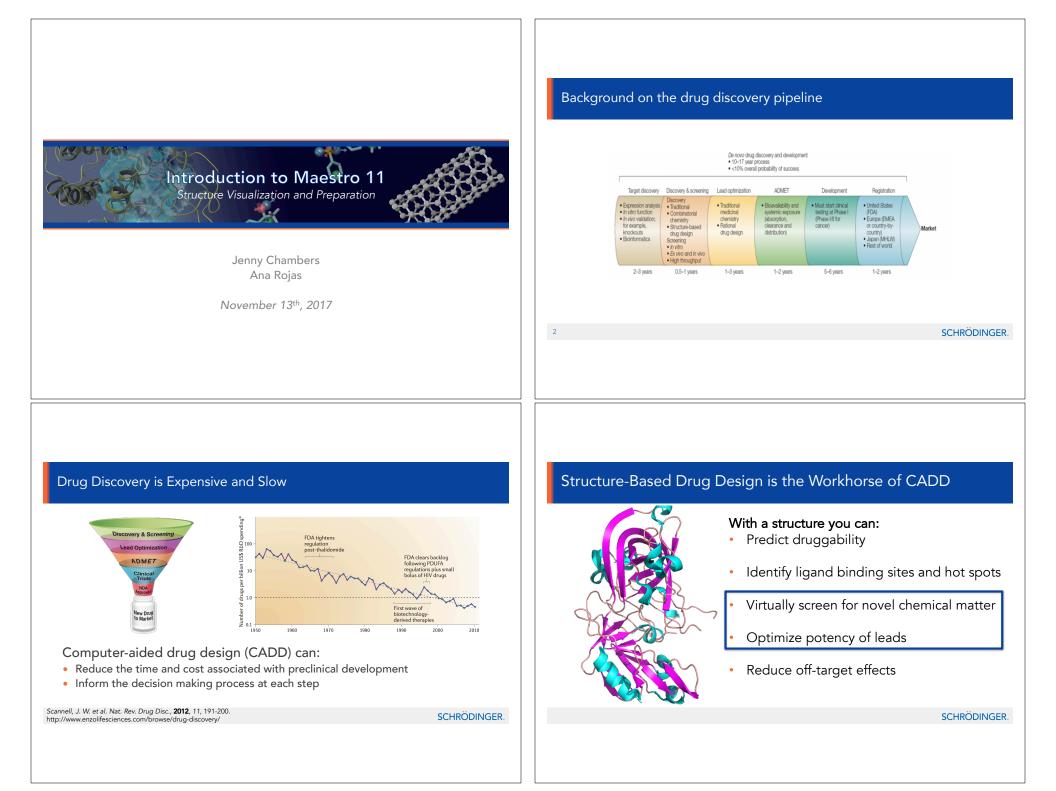

### Ligands are flexible, an docking determines best fit based on Docking at its core is a shape matching problem interatomic interactions LIGAND Bonding Interactions · Bond length Bond angels PROTEIN Torsions Non-Bonding Interactions van der Waal's interactions H-bonds · Charge-Charge interactions • pi-pi, pi-cation, etc. Limitations of Docking Entropy is not accounted for Protein flexibility is ignored · Solvation is not accounted for 5 SCHRÖDINGER. 6 SCHRÖDINGER. A Docking Program Generates a... How to create docking models with Glide: Protein Prep Wizard Grid Generation 1) A Binding Pose Glide Docking A model of the ordination of the ligand in the binding site of the receptor. Accuracy: RMSD ~1 Å to Co-crystal Structures 2) Docking Score A numerical value of the representing the quality of the pose. Often presented as LigPrep binding energy. Accuracy: Good for enrichment, High false positive rate, does not correlate with dGbinding 7 SCHRÖDINGER. 8 SCHRÖDINGER.

### Glide Docking Workflow:

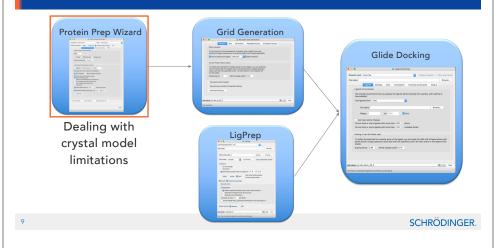

# Most SBDD Projects Utilize Crystal Structures Image: structure of the structure of the structu

### Limitations to crystal structure models

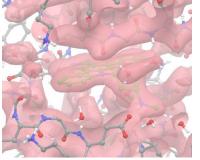

In this case, the ligand density is relatively unambiguous.

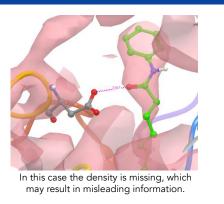

SCHRÖDINGER.

### Good CADD Starts with Good Science: Minimizing model limitations

- 1. The quality of your structure matters
- 2. The conformational state of your structure matters
- 3. The design of your experiment matters

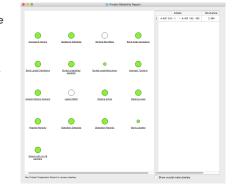

### Limitations of crystal structure models continued: Tautomeric states.

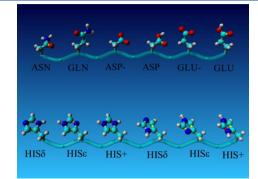

pH-dependent tautomeric and protonation states for His, Glu, and Asp

SCHRÖDINGER.

### Protein Preparation Wizard Augments Crystal Data

### • Fix common problems

- Protonation
- Missing side chains
- Missing loops

### • Remove unwanted molecules

- Counterions, artifacts of crystallography, waters
- Biologically relevant?

### • Optimize your model structure

- Hydrogen-bond optimization
- Restrained minimization

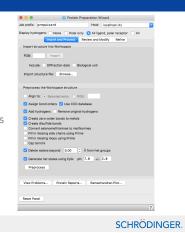

# <section-header><section-header><section-header><complex-block><complex-block><complex-block>

### What is the role of the grid?

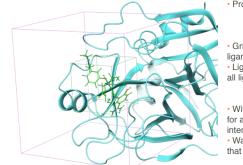

16

Protein represented as a series of grids

- Site point grid (10Å<sup>3</sup> by default)
- Chemscore grids
- Adaptive Coulomb/vdW grids
   Grids precomputed once and applied for each

ligand

• Ligand "center" must be found within inner box and all ligand atoms must be found within outer box

- Inner box: 10Å3 by default

Outer box: (12Å+0.8\*ligand diameter)3 by default
 With energy-based grids ligand interaction energy

for atom in a grid point evaluated using trilinear interpolation

• Want to use Goldilocks inner grid, i.e. smallest grid

that will find desired poses

### Glide Docking Workflow:

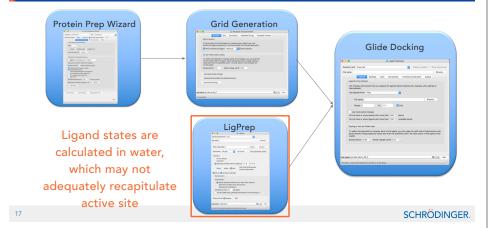

### Required Inputs for Protein-Ligand Docking - Ligands

- Glide will only dock ligand states that are provided
- Recommendations for prepared ligand structures

-Use LigPrep to generate low energy ionization/tautomeric states for ligands

•Epik state penalties that estimate free energy required to generate ionization state in water with corrections for interaction with metal sites

-Typical expansion of compounds by ionization/tautomeric/stereo expansion is 2.5x

- Increase or decrease pH value and +/- range depending on

target physiological location and project goals Methotrexate

bound to DHFR (1U72)

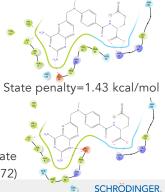

State penalty=0.0 kcal/mol

### Glide Docking Workflow:

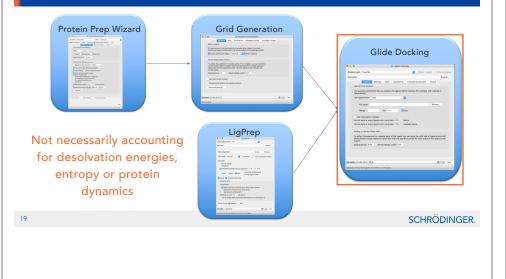

Proteins are flexible which is a limitation in Glide based docking on its own... but when combined with molecular dynamics can be a powerful tool!

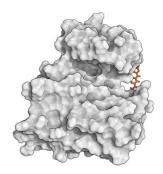

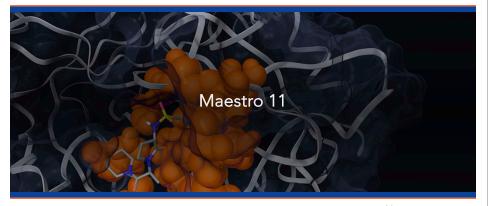

# SCHRÖDINGER.

### The Maestro 11 Interface is User Friendly

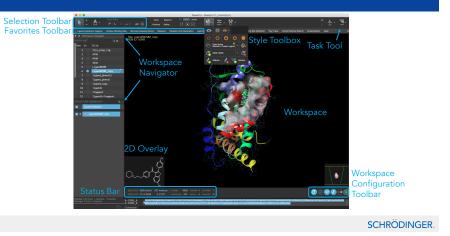

### The Help Menu Contains More Detail

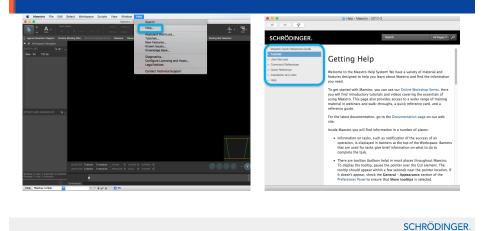

## Learn More with the Training Portal

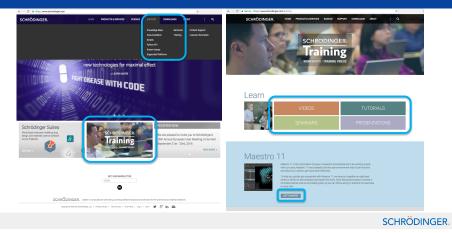

### Use Our List of Publications to Generate Ideas

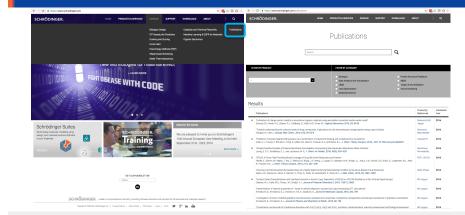

SCHRÖDINGER.

### Other Education Resources are Available Online

- Knowledge Base: <u>https://www.schrodinger.com/kb/</u>
- Support Center: https://www.schrodinger.com/supportcenter
- Training Center: <u>https://www.schrodinger.com/training</u>
- Schrödinger Seminar Series: <u>https://www.schrodinger.com/seminars/current</u> <u>https://www.schrodinger.com/seminars/archives</u>
- Script Center: <u>https://www.schrodinger.com/scriptcenter/</u>

SCHRÖDINGER.

### Maestro 11 Useful Video Links

- Maestro 11 Quick Start Guide
  - https://www.schrodinger.com/training/maestro11/home
- Maestro 11 Short Videos

   <u>https://www.schrodinger.com/training/videos/maestro-11</u>
- Maestro 11 Introductory Webinar Series
  - <u>https://www.schrodinger.com/seminars/archives/1238/introductory-series</u>
- Maestro 11 Advanced Webinar Series
  - <u>https://www.schrodinger.com/seminars/archives/1239/advanced</u>
- Protein Preparation Wizard
   <u>https://www.schrodinger.com/training/videos/protein-preparation</u>
- Other Small-Molecule Drug Discovery Tools
- https://www.schrodinger.com/training/videos/small-molecule-drug-discovery

SCHRÖDINGER.

### Thanks for Joining Us!

Scientific and Technical Support help@schrodinger.com

Email us for more info at Training@schrodinger.com

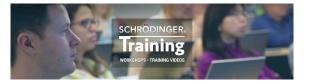